#### CSC A08 2013 Midterm Test Duration — 50 minutes Aids allowed: none

Student Number:

Instructor: Brian Harrington

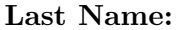

First Name:

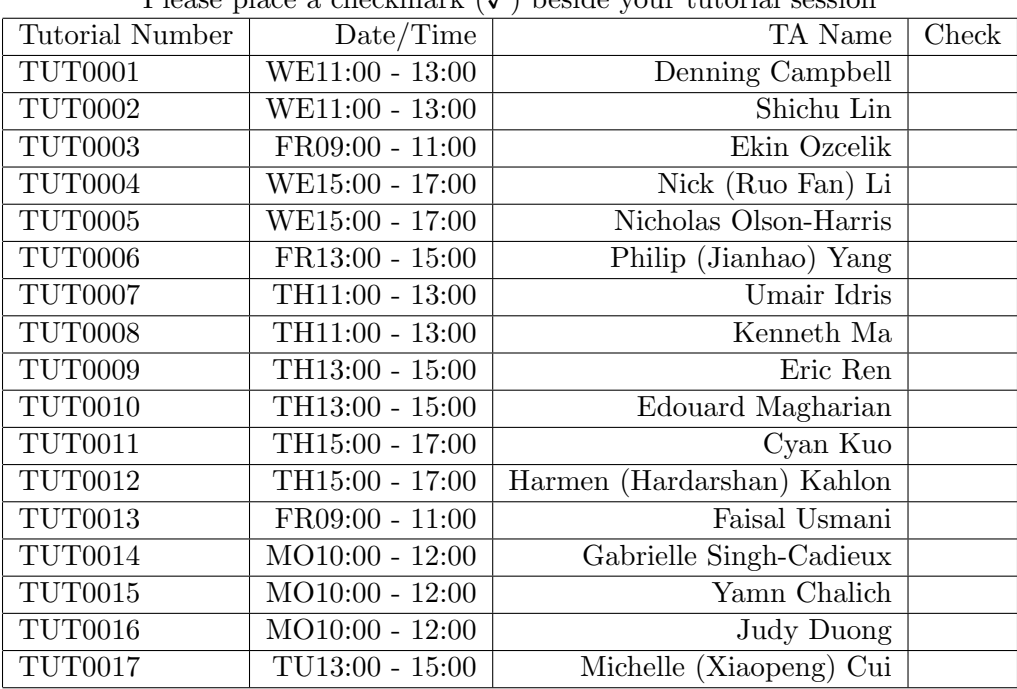

Please place a checkmark  $(\sqrt{2})$  beside your tutorial session

Do not turn this page until you have received the signal to start. Please fill out the identification section and read all instructions before starting. Good Luck!

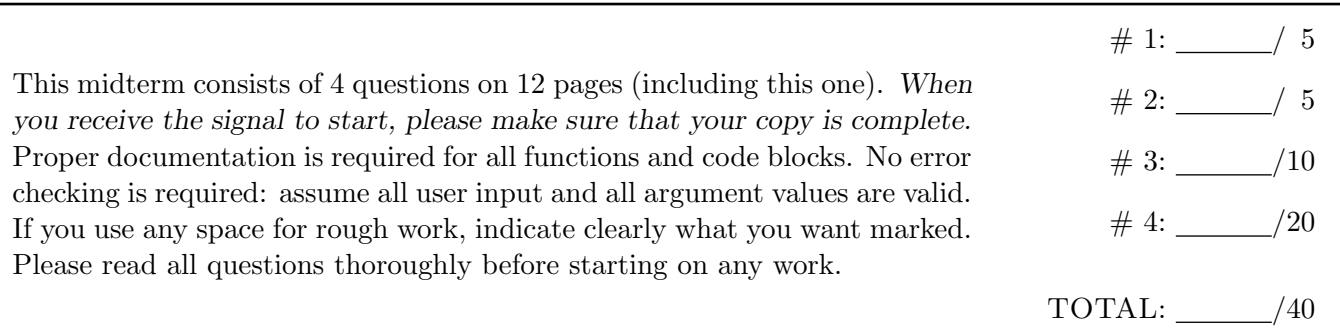

# Question 1. [5 MARKS]

Write the output of the following code in the space provided

```
my_string = "Welcome to CSCA08!"
result = ""for next_letter in my_string:
   if (next_letter.isalpha()):
       result += "X"
   elif (next_letter.isdigit()):
       result += "#"
   else:
       result += "!"
   if (next_letter in "AEIOU"):
       print("VOWEL")
   if (next_letter in "BRIAN"):
       print("Hi Brian")
print(result)
```
## Question 2. [5 MARKS]

Write the output of the following code in the space provided

```
my_list = ["1", 1, "2", 2, "3", 3, "4", 4]
i = 0res = ""while (i < len(my_list) and (isinstance(my_list[i], str) or (int(my_list[i]) < 3))):
   res += str(my_list[i])
   print(res)
   i \neq 1
```
# Question 3. [10 MARKS]

Write the output of the following code in the space provided

```
def my_func(input_var):
    input\_var = 3def my_func2(x):
   x = 3return x
def my_func3(input_list):
   my_list = input_list[:]
   my\_list[0] = 9return my_list
def my_func4(input_list):
   input\_list[0] = 9return "Hello"
x = 8y = 8print("STEP 1:", x)
print("STEP 2:", x + y)
z = xx = 10print("STEP 3:", z)
y = my\_func(x)print("STEP 4:", x, " - ", y)x = 10y = my\_func2(x)print("STEP 5:", x, " - ", y)x = [1, 2, 3, 4]y = my\_func3(x)print("STEP 6:", x, " - ", y)
x = [1, 2, 3, 4]y = my\_func4(x)print("STEP 7:", x, " - ", y)
```
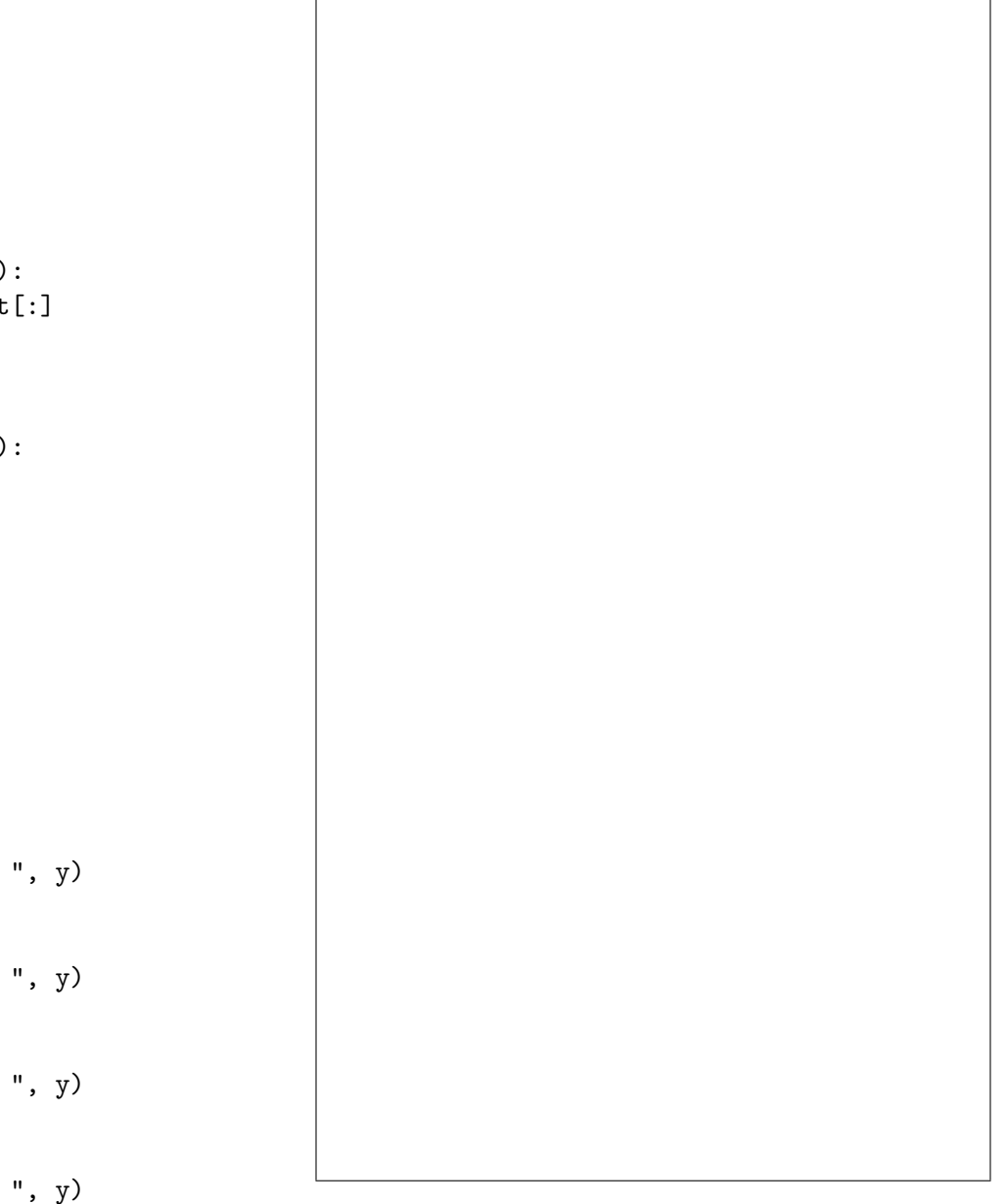

#### Question 4. [20 MARKS]

Write a function called cap mask that takes two strings as input. The first is a normal string, and the second is a mask containing 0s and 1s. Apply the mask to the string, and return the result.

That is: The returned string will have the same characters as the input string, except that: If the  $i^{th}$ character of the mask is "0", the  $i^{th}$  character of the returned string will be lower case. If the  $i^{th}$ character of the mask is "1", the  $i^{th}$  character of the returned string will be upper case. Characters in the input string which are not letters, will be left unchanged regardless of the value of the mask.

Hints:

- You must follow the design recipe
- If you can"t get something to work, write comments explaining what you WANT to do, you may receive part marks.
- As long as the type contract is fulfilled, your code shouldn"t crash. If the REQ statements are ignored, it doesn"t have to return anything sensible.

#### Short Python function/method descriptions:

You may tear this page off, but if you do so, you must not include any work on it (front or back) that you wish to have marked.

```
__builtins__:
 abs(number) -> number
    Return the absolute value of the given number.
 max(a, b, c, ...) \rightarrow value
    With two or more arguments, return the largest argument.
 min(a, b, c, ...) -> value
    With two or more arguments, return the smallest argument.
  isinstance(object, class-or-type-or-tuple) -> bool
    Return whether an object is an instance of a class or of a subclass thereof.
    With a type as second argument, return whether that is the object's type.
  int(x) \rightarrow intConvert a string or number to an integer, if possible. A floating point argument
    will be truncated towards zero.
 str(x) \rightarrow strConvert an object into a string representation.
str:
 S.count(sub[, start[, end]]) -> int
    Return the number of non-overlapping occurrences of substring sub in
    string S[start:end]. Optional arguments start and end are
    interpreted as in slice notation.
 S.find(sub[,i]) \rightarrow intReturn the lowest index in S (starting at S[i], if i is given) where the
    string sub is found or -1 if sub does not occur in S.
 S.isalpha() --> bool
    Return True if and only if all characters in S are alphabetic
    and there is at least one character in S.
 S.isdigit() --> bool
    Return True if and only if all characters in S are digits
    and there is at least one character in S.
 S.islower() --> bool
    Return True if and only if all cased characters in S are uppercase
    and there is at least one cased character in S.
 S.isupper() --> bool
    Return True if and only if all cased characters in S are uppercase
    and there is at least one cased character in S.
 S.lower() \leftarrow> strReturn a copy of S converted to lowercase.
 S.replace(old, new) -> str
    Return a copy of string S with all occurrences of the string old replaced
    with the string new.
 S.split([sep]) -> list of str
    Return a list of the words in S, using string sep as the separator and
    any whitespace string if sep is not specified.
 S.startswith(prefix) -> bool
    Return True if S starts with the specified prefix and False otherwise.
 S.strip() \rightarrow \text{str}Return a copy of S with leading and trailing whitespace removed.
 S.upper() --> str
    Return a copy of S converted to uppercase.
```
list: append(...) L.append(object) -- append object to end count(...) L.count(value) -> integer -- return number of occurrences of value index(...) L.index(value, [start, [stop]]) -> integer -- return first index of value. Raises ValueError if the value is not present. insert(...) L.insert(index, object) -- insert object before index  $pop(\ldots)$ L.pop([index]) -> item -- remove and return item at index (default last). Raises IndexError if list is empty or index is out of range. remove(...) L.remove(value) -- remove first occurrence of value. Raises ValueError if the value is not present.